## **Photoshop 2021 (Version 22.4) Incl Product Key Keygen x32/64 2023**

Cracking Adobe Photoshop is not as straightforward as installing it. It requires a few steps to bypass the security measures that are in place. First, you must obtain a cracked version of the software from a trusted source. Once you have downloaded the cracked version, you must disable all security measures, such as antivirus and firewall protection. After this, you must open the crack file and follow the instructions on how to patch the software. Once the patching process is complete, the software is cracked and ready to use.

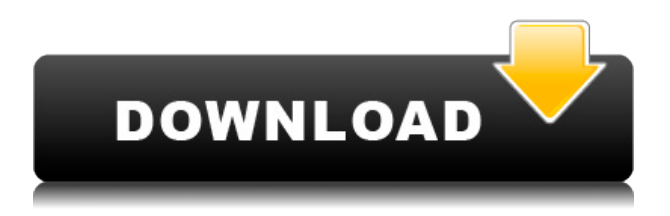

It is hard to believe such a very specific tool has been around in one form or another for so long. It's like a plane that's been around for 60 years, or a car that has been around for a century. Why wouldn't you expect it to continue to keep up with current tech trends? Of course, Photoshop has. It's because it's photographers' main software. Perhaps that's why it has evolved greatly, over the years, to the point where it can be beneficial to virtually anyone if they use it in moderation and in an appropriate manner. It is not hard to see why Photoshop is the most popular camera RAW plugin for photographers; not only does it provide the best performance out of any of them, but also it is the only piece of software based on a standardized API (Application Programming Interface). What this means is that any third party plug-in can communicate with Photoshop, so that the third party software can "talk" to Photoshop directly. They can communicate in the same way Photoshop communicates directly with other image editors: the Photoshop application object model. However, third party products often don't perform as well as they should, due to lack of compatibility with the underlying APIs of the applications using the application object model, so the best solution for performance is to always use the access paths provided by Photoshop, and test performance, speed, and quality carefully, as you should, for all your images. Adobe Photoshop is more than just a basic image editor. Along with Image Ready Lightroom, it is a complete-elimination imaging solution for most standard Photoshop users. You can scan old slides and negatives, retouch, extract, and create all sorts of images. More importantly, it has enough features to provide the beginner user with more complete exposure control than any other piece of software on the market. By my best tests, it is typically more than half as fast as other complete software solutions. Version 5 is a nice update to a long-standing tool, one that has been used with great success for many years, by the photo community at large, and it's one that I am looking forward to using for many, many years in the future.

## **Photoshop 2021 (Version 22.4) Download free Serial Number Full Torrent {{ Hot! }} 2022**

Adobe now offers the latest version of Photoshop on the macOS operating system. There are several reasons to get this version that was brought forward. Not only does it address some of the issues that we've seen in the last few versions of Photoshop, but it also makes it easier to share your creations with others. You can do that so easily in Photoshop, but not so much with other tools. It's a photo editing and retouching package that uses a user interface and navigation system that you'd find more in a word-processing program than in a typical photo editing application. Turns out that a good photo editing software can be more powerful than its competition, with unlimited layers. Photoshop is a digital retouching and editing tool that uses a human interface and navigation system that's more like a word-processing program than it is a typical photo editing application. In addition, it combines great power with an intuitive, effective user interface. It lets you create, open, and save images from all major imaging devices, much like the software used by your camera. But unlike the software your camera ships with, Photoshop offers memory-management features that free up memory so you can create more. It also lets you make a variety of adjustments to the colors of your images, or replace the colors with new ones. You can use the new blendmask layer to apply selectively the same color adjustments to multiple layers at once. Photoshop's Automatic Image Rotation feature helps you correct the orientation of your photos without having to manually flip them. It can also automatically create roto with the change of aspect ratio in the original file. e3d0a04c9c

## **Photoshop 2021 (Version 22.4) Download Full Version CRACK X64 2023**

In the world of photo editing, you need the right tools. Photoshop is one of the most popular photo editing programs. Although it's been around for decades, there's still a lot to learn about using the advanced tools in Photoshop. Photoshop is an intuitive, powerful and flexible tool that you can use to create, edit and share various types of digital images. It lets you bring out the best in the photo you have and makes it a more attractive and distinctive image at the click of a button. Photoshop is widely used by image professionals, photographers, web designers and magazines all over the world. And, now you can have a try at photo editing. Photoshop is not only for the professional photographers. There are many ways to compose a picture for both professional and personal photos. The effective way to learn Photoshop is to start with a simple and easy task. If you want to make an amazing portrait, then you can start at the very beginning. The best way to start is with one photo. With a picture of something you love, or the family photo, and your editing skills as they are. With a lot of practice and many attempts, you'll be able to create an excellent portrait. A powerful tool for graphic design, Adobe Illustrator is designed to create and edit diagrams, logos and type. (Adobe Illustrator CC is only available on Windows.) The application can be used to retouch photographs, such as removing blemishes and adjusting color, and adding special effects. It's also a great tool for quickly creating vector artwork for logos, icons, illustrations, navigation bars, and more.

adobe photoshop new version free download for windows 8.1 adobe photoshop free download for windows 7 free adobe photoshop free download for windows 7 64-bit free photoshop free download for windows 7 32 bit free photoshop free download for windows 10 free photoshop free download for windows 7 free photoshop free download for windows 8 free photoshop free download for windows 8 full version with key photoshop free download for windows 8.1 64 bit photoshop cs6 free download for windows 8.1 64 bit

Some of Adobe's most anticipated brand-new video features are also available in Elements for the first time. These include a new video timeline and the ability to edit CSS-style frames with ease. These are the updated Video Tools that allow the use of a document as the canvas and integrate powerful editing, trimming, uploading, publishing and sharing features. Dive into the new Adobe Sumopaint for the iPhone and iPad – and start creating amazing art right on your device. Sumopaint for iPhone/iPad gives you a mobile canvas and a set of tools designed for creating works of art on the go. The new Photoshop in HTML5 (PSH) features the full Photoshop functionality on the web, regardless of the platform or device you are using. The introduction of PSH proves the open web is a legitimate platform for professional photo editing and the democratization of high-end features for all. The first version of the PSH HTML5 app provided Photoshop users (mainly designers and developers) the ability to load and edit Photoshop-compatible files and crop images on the go and launch the full Photoshop UI when they needed to apply adjustments. This year, the core Photoshop CC apps include a new Crop tool, a new creative filtering, and new interactive painting tools. The Crop tool is on the fly and lets you choose, modify and save a crop that you can then share as an artboard. The following tools are also available to all users in the Creative Cloud Photography app, regardless of subscription. It's important to note that these features are also available in Photoshop on the web. Some of these features will be added to Elements later on.

Adobe Photoshop Elements is a full-featured graphics editor for photo and graphic editing, with an attractive user interface. It can work with a wide range of image formats, and it also functions as a powerful extractor. Photoshop is like a friend, a partner in crime. It helps to find friendship in a world full of enemies. It helps me to explore new things through the endless possibilities of designing and creating, and i love that. Photoshop is like a friend, a partner in crime. It helps to find friendship in a world full of enemies. It helps me to explore new things through the endless possibilities of designing and creating, and Adobe Photoshop is a digital imaging editing editor developed by Adobe Systems, an American software company. Adobe Photoshop is a popular suite of powerful applications, developed as a layer-based image manipulation and editing software. It provides the following editing tools for various graphic arts and image processing scenarios: The Timelapse feature lets you create video capture sequences from photographs. In the Timelapse, you can add a range of filters and effects as the image is captured. The Merge Layers feature lets you select the best parts of each image in a layer and combine them to create your final image. The quick photo editor provides basic photo editing tools, including one for fixing incorrect exposure and saturation. Adobe Photoshop CC contains all the standard editing tools, plus a host of the new features a pro editor needs to create and manipulate images.

<https://zeno.fm/radio/sintezeistorieacademiadepolitiepdf13> <https://zeno.fm/radio/super-deformed-pose-collection-pdf-48> <https://zeno.fm/radio/bijoy-bangla-typing-tutorial-pdf-free-download> <https://zeno.fm/radio/o-livro-dos-mortos-do-antigo-egito-download-pdf> <https://zeno.fm/radio/download-spartacus-season-1-720p-or-1080p> <https://zeno.fm/radio/cpac-imaging-pro-5-free-download-full-version> <https://zeno.fm/radio/windows-10-pro-lite-edition-v1909-19h2-build-18363-476-iso-free-download>

The ability to use charts, graphs, and other Adobe Illustrator features directly in Photoshop is a very useful feature. This feature not only lets you manipulate text/vector formats, but it also lets you create your own shapes directly within Photoshop, undo/redo your edits as well. The new Adobe Photoshop CC capability is all about giving users freedom to easily add events and links to content. Users can now do this much faster and easier with the help of Built-in Links as well as Import links. Quick Selection enables users to create a lasso selection around layers, select groups of pixels, adjust selection sizes, refine selection strokes and more. This feature works best with transparent/alpha layers, shape layers, and layer masks. The Adobe Ingres plugin, now known as Adobe Rush, is a tool designed to help find missing images in a fast way. Adobe has always tried to incorporate a feature which matches features from different applications they have and then standardize them and make them easier to use. This might be a weird one to separate from the above, but trying to catch the person you want to share your picture with with the right set facial expression is a whole new experience. With the Face Finder Masks Adobe made, you can do just that. You can find and fix any photo-redundant features in images and import photos with the best facial expressions. All you need to do is go to the Layer panel, right-click on an image file and choose Edit > Face Finder Masks. Next, select Aspect, which quite literally indicates the right side of the face in the image and guides you on how to use the location marks. Do this for both sides of the image, and once it's done, you can open the image in Photoshop and put a layer mask on the image and re-examine the image to make sure it looks right. If you have any problems, you can always ask someone to take another picture.

In 2016 we will be introducing more disruptive tools that are industry-leading on the web:

- Adobe Illustrator and Adobe Type
- Photoshop Brush
- Photoshop Cartoon
- Adobe Photoshop with Crop and Resize
- Adobe Photoshop with Filter Gallery

We'll also be introducing some exciting piece of digital content creation technology to make your experience on the web even more amazing:

- OneNote
- Animatable Video tiles

To support this work, we will be migrating Photoshop on the web to native GPU APIs. We are excited about this transition and will keep you closely apprised as we progress down this mission-critical path. **You'll be able to access Photoshop and the other products from your Creative Cloud account from wherever you are. And you'll be able to get updates to the software from the cloud** I can't remove this: If I do, they are just back again. But it isn't click-able Why not? A: style="float:left;margin:5px;" allows styles to apply to elements other than the element itself. Since this is graphical content, I'm guessing you didn't want that. Just remove width="24" and it should work fine. package metrics import ( "context" "time" "google.golang.org/grpc/stats" "github.com/aquasecurity/alex/v2" "github.com/aquasecurity/alex/v2/pkg/plugins/pretzels/proto" metrics "github.com/aquasecurity/metrics" ) // PluginConfig returns a pluginConfig struct of type pluginConfig func PluginConfig(ctx context.Context, s \*Stats) (proto.PluginConfig, error) { return plugins.PluginConfig(ctx, s) } func queryInStdMetrics(name string) metrics.Metrics { return metrics.NewMetrics(time.